### **AJAIYEOBA OYINKAN ELOHO**

# **16/ENG06/006**

# **MECHANICAL**

### **ENG 382 ASSIGNMENT 4**

# SOLUITION

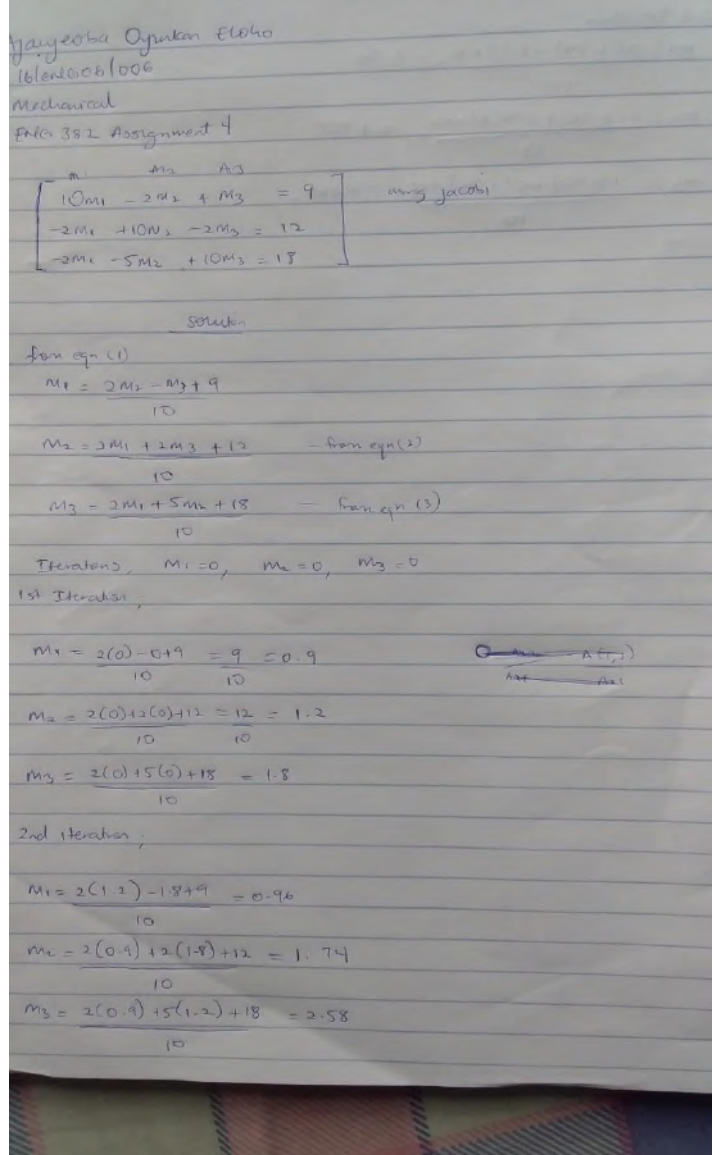

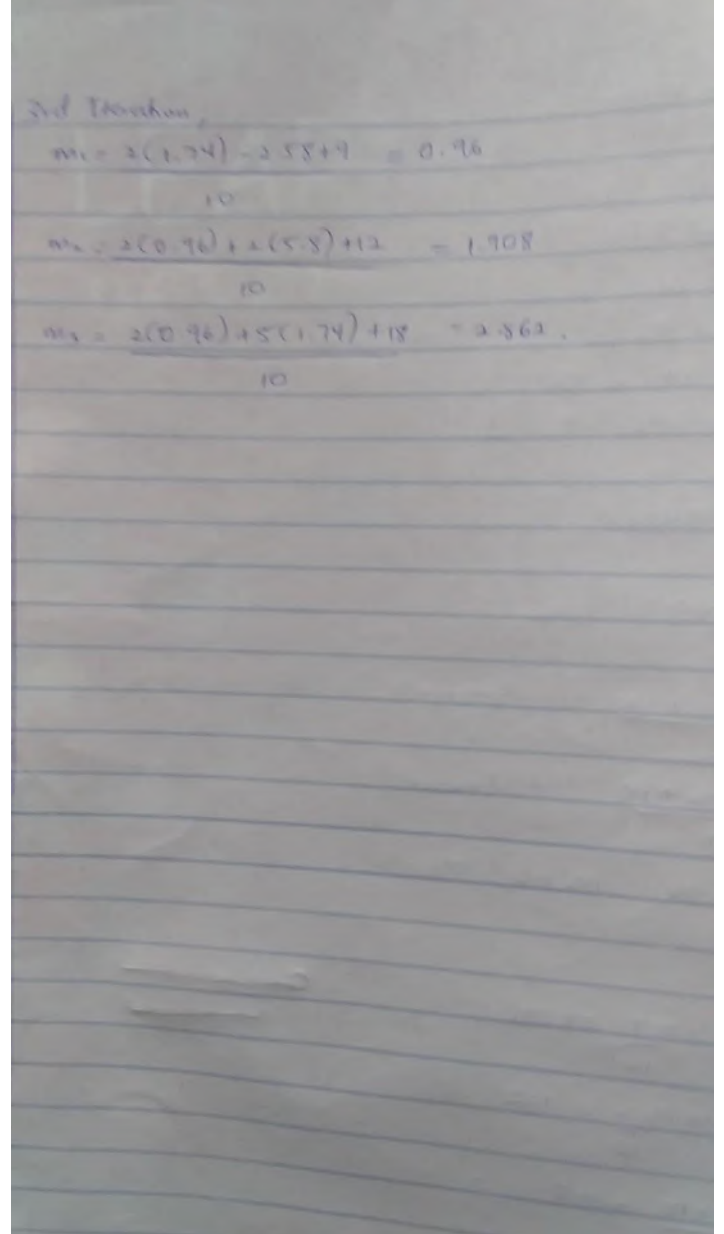

commandwindow clear clc format short g syms M1 M2 M3  $A=$   $[10 -2 1; -2 10 -2; -2 -5 10 ]$ x=[M1;M2;M3]

```
B=[9;12;18]
C= [0 -A(1,2)/A(1,1) -A(1,3)/A(1,1)]-A(2,1)/A(2,2) 0 -A(2,3)/A(2,2)-A(3,1)/A(3,3) -A(3,2)/A(3,3) 0]
   D=[B(1,1)/A(1,1);B(2,1)/A(2,2);B(3,1)/A(3,3)]x=[0;0;0] for i=1:inf
       normB=norm(x)
       x=(C*X)+D normA=norm(x)
        error=abs(normA-normB)
        if error<=1E-15
            break
        end
    end
    i'
    x'
    error'
    tableau=[i',x',error']
```
#### **COMMAND WINDOW**

## **A =**

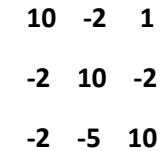

**x =** 

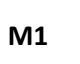

**M2**

**M3**

#### **B =**

 **9** 

 **12**

 **18**

# **C =**

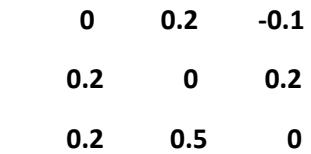

# **D =**

 **0.9 1.2 1.8** 

**x =** 

 **0 0 0** 

**Warning: Too many FOR loop iterations. Stopping after 9223372036854775806 iterations.** 

**> In mathsjacobiassignment (line 14)** 

**normB =** 

 **0** 

# **x =**

 **0.9 1.2** 

 **1.8** 

### **normA =**

 **2.3431** 

# **error =**

# **2.3431**

# **normB =**

 **2.3431** 

#### **x =**

 **0.96** 

**normA =** 

 **3.2566** 

**error =** 

 **0.91355** 

**normB =** 

 **3.2566** 

**x =** 

 **0.99 1.908** 

 **2.862** 

**normA =** 

**error =** 

 **0.32271** 

# **normB =**

 **3.5793** 

**x =** 

 **0.9954 1.9704 2.952** 

**normA =** 

 **3.6861** 

**error =** 

 **0.10681** 

**normB =** 

**x =** 

 **0.99888 1.9895** 

 **2.9843** 

**normA =** 

 **3.7231** 

**error =** 

 **0.036997** 

**normB =** 

 **3.7231** 

**x =** 

 **2.9945** 

**normA =** 

 **3.7353** 

**error =** 

 **0.012185** 

**normB =** 

 **3.7353** 

**x =** 

 **0.99987** 

 **1.9988** 

 **2.9982** 

**normA =** 

**error =** 

 **0.0042271** 

**normB =** 

 **3.7395** 

**x =** 

 **0.99994** 

 **1.9996** 

 **2.9994** 

**normA =** 

 **3.7409** 

**error =** 

#### **normB =**

 **3.7409** 

**x =** 

 **0.99999** 

 **1.9999** 

 **2.9998** 

**normA =** 

 **3.7414** 

**error =** 

 **0.0004829** 

**normB =** 

 **3.7414** 

**x =** 

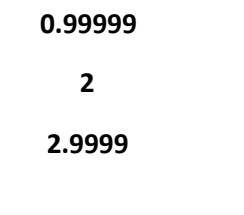

**normA =** 

 **3.7416** 

**error =** 

 **0.00015816** 

**normB =** 

 **3.7416** 

**x =** 

 **1 2 3** 

**normA =** 

**error =** 

 **5.5172e-05**

**normB =** 

 **3.7416** 

**x =** 

 **1 2** 

 **3** 

**normA =** 

 **3.7416** 

**error =** 

 **1.8013e-05**

#### **normB =**

 **3.7416** 

### **x =**

 **1 2 3** 

**normA =** 

 **3.7417** 

**error =** 

 **6.3043e-06**

**normB =** 

 **1 2** 

 **3** 

**normA =** 

 **3.7417** 

**error =** 

 **2.0512e-06**

**normB =** 

 **3.7417** 

**x =** 

 **1 2 3** 

**normA =** 

**error =** 

 **7.2049e-07**

**normB =** 

 **3.7417** 

**x =** 

 **1 2 3** 

**normA =** 

 **3.7417** 

**error =** 

 **2.3354e-07**

### **normB =**

 **3.7417** 

#### **x =**

- **1 2**
- **3**

#### **normA =**

 **3.7417** 

#### **error =**

 **8.2356e-08**

#### **normB =**

**x =** 

- **1**
- **2**
- **3**

**normA =** 

 **3.7417** 

**error =** 

 **2.6584e-08**

**normB =** 

 **3.7417** 

**x =** 

 **1 2** 

 **3** 

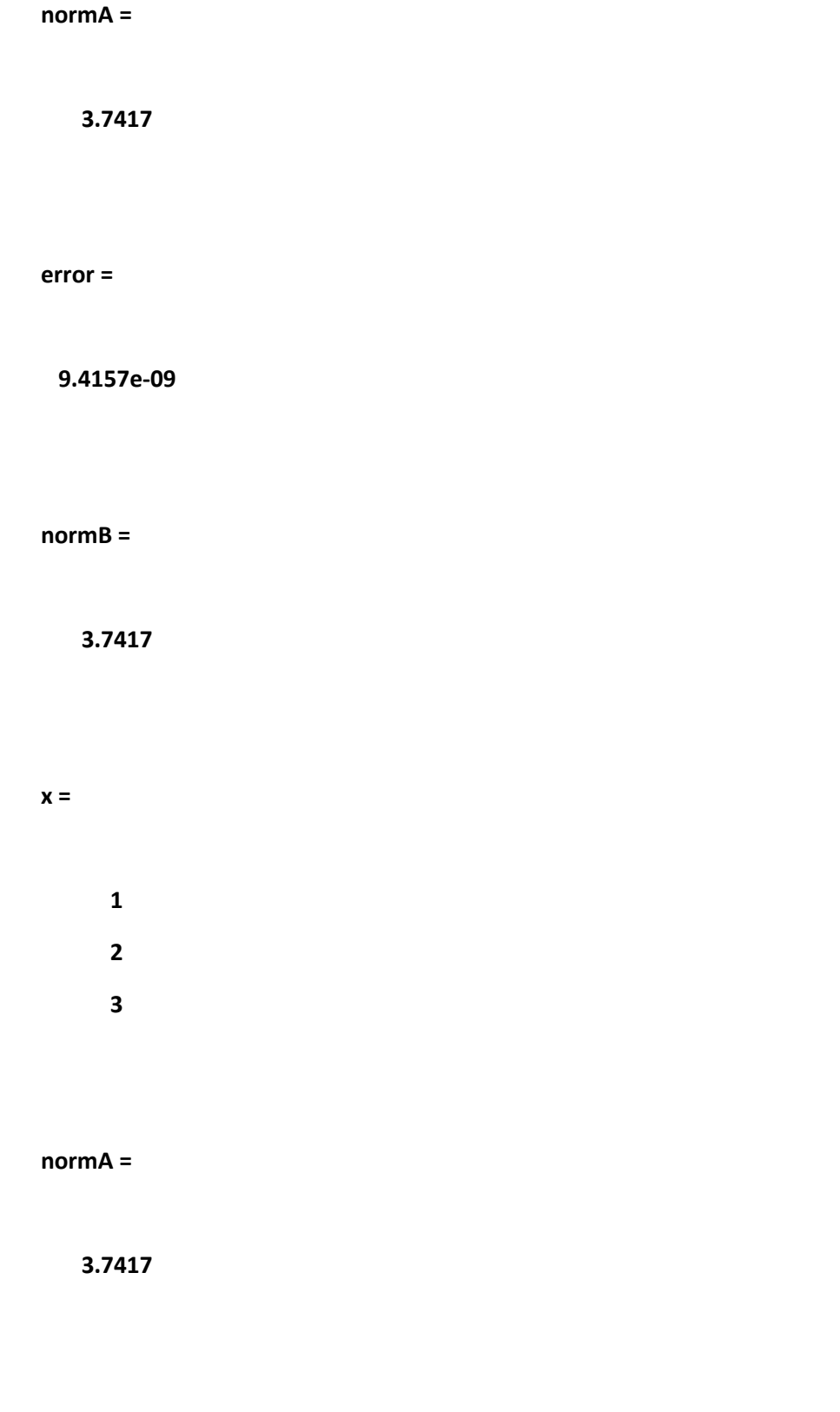

**error =** 

 **3.0253e-09**

**normB =** 

 **3.7417** 

**x =** 

 **1 2** 

 **3** 

**normA =** 

 **3.7417** 

**error =** 

 **1.0767e-09**

**normB =** 

**x =** 

 **1** 

 **2 3** 

**normA =** 

 **3.7417** 

**error =** 

 **3.4421e-10**

**normB =** 

 **3.7417** 

**x =** 

 **1 2** 

 **3** 

**normA =** 

 **3.7417** 

**error =** 

 **1.2315e-10**

**normB =** 

 **3.7417** 

**x =** 

 **1 2** 

 **3** 

**normA =** 

 **3.7417** 

**error =** 

 **3.9152e-11**

**normB =** 

 **3.7417** 

**x =** 

 **1** 

 **2** 

 **3** 

**normA =** 

 **3.7417** 

**error =** 

 **1.409e-11**

**normB =** 

**x =** 

 **1 2** 

 **3** 

**normA =** 

 **3.7417** 

**error =** 

 **4.4516e-12**

**normB =** 

 **3.7417** 

**x =** 

 **1** 

 **2** 

 **3** 

**normA =** 

 **3.7417** 

**error =** 

 **1.6125e-12**

**normB =** 

 **3.7417** 

**x =** 

 **1 2 3** 

**normA =** 

**error =** 

 **5.0626e-13**

**normB =** 

 **3.7417** 

**x =** 

 **1** 

 **2** 

 **3** 

**normA =** 

 **3.7417** 

**error =** 

 **1.843e-13**

**normB =** 

**x =** 

- **1**
- **2**
- **3**

**normA =** 

 **3.7417** 

**error =** 

 **5.7732e-14**

**normB =** 

 **3.7417** 

**x =** 

 **1** 

 **2** 

 **3** 

**normA =** 

 **3.7417** 

**error =** 

 **2.1316e-14**

**normB =** 

 **3.7417** 

 **1** 

 **2** 

 **3** 

**x =** 

**normA =** 

**error =** 

 **6.2172e-15**

**normB =** 

 **3.7417** 

**x =** 

 **1** 

 **2** 

 **3** 

**normA =** 

 **3.7417** 

**error =** 

 **2.6645e-15**

**normB =** 

**x =** 

- **1 2** 
	- **3**

**normA =** 

 **3.7417** 

**error =** 

 **8.8818e-16**

**ans =** 

 **34**

**ans =** 

 **1 2 3** 

**ans =** 

 **8.8818e-16**

**tableau =** 

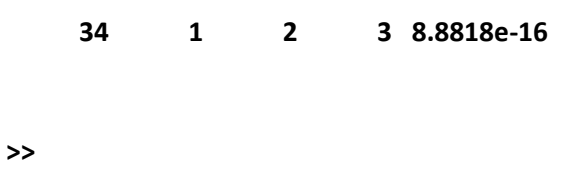